# **Comfy Reader Crack [32|64bit]**

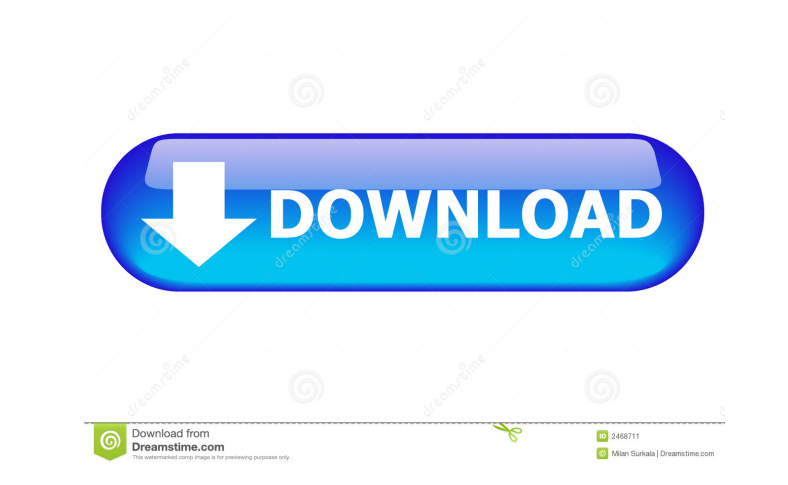

#### **Comfy Reader Crack + Keygen Free Download**

Stay Productive with Comfy Reader Whether you're working on your resume, reading a book, or writing a paper, you want to have a clean, distraction-free reading experience. Comfy Reader is a streamlined reading, marking, an selecting a web page to read. Automatically mark articles as read Mark articles as read Mark articles as read so you can quickly get back to reading what you were doing before. You can mark as many articles as you'd like f browse your Reading Lists to dive right into your articles. Or, bookmark websites you want to come back to later with a single click. Manage your Reading List or Bookmarks from your account page. Add Articles to you want t come back to it later. Share your Read Later List with friends and family Are you sharing a reading list with someone? You can do that right from your account page. Manage Reading Mode Turn on night mode or dark mode to gi updated on May 21, 2018 Comfy Reader is a simplistic app optimized for touch-supported devices that are running Windows 8, 8.1 and 10, such as desktops, tablets, notebooks or laptops. It creates a comfortable and distracti

#### **Comfy Reader Crack Full Product Key For Windows [Latest 2022]**

The app basically allows you to mark articles on the web as read. To do this, simply mark it in your Reading List, and tap the Share button in order to share the marked article with Comfy Reader Free Download, in this case Share button and select Comfy Reader to open the app. In order to save time, it is possible to set the app to be automatically opened when you mark an article as read, so that it will be saved in the Reading List. After op Linux (WSL) or Bash Shell is a way for Windows to emulate a Unix shell environment by creating a virtual operating system in the Windows Subsystem for Linux, which means you can develop and run your Linux shell scripts and as the CMD (Command Prompt) command, in the same way you would run them on a Linux system. To access Bash files and Bash resources, you can simply open a Windows CMD (Command Prompt) shell, which means you have access to t so you have to use the Windows paths for the Linux directories and files, in order to make everything work. KEYMACRO Description: This feature allows you to use Bash as a command prompt, while preserving the Windows enviro command, enter the Linux command or 1d6a3396d6

## **Comfy Reader Torrent (Activation Code)**

Comfy Reader is a simplistic app optimized for touch-supported devices that are running Windows 8, 8.1 and 10, such as desktops, tablets, notebooks or laptops. It creates a comfortable and distraction-free environment for read later Since this is an app trusted by Microsoft, it can be effortlessly downloaded from the Windows Store and integrated with your Start Screen or Menu, as well as any apps capable of sharing web links, such as Intern the possibility to read the article even if your Internet connection is no longer active, in an offline environment. Mark articles as read and delete them It's possible to store as many articles as you want in the "to be r All things considered, Comfy Reader doesn't bring anything new to the table and doesn't have richer options or customization properties, such as the ability to change the font and color, or at least a night reading mode (d of articles in your favorites list, - Change the font and color, - Use night mode and light mode and light mode, - Capture the current page as a screenshot and share it with your friends on Twitter, OneNote or another Mode URL,

# **What's New in the?**

Here's a simple and easy-to-use app created by Microsoft for the Windows 8 OS that's designed to provide an improved reading experience on touch-enabled devices such as desktops, laptops and tablets. It gets rid of all the by searching for "Comfy Reader" in the Start Screen search. Mark articles you find on the web to read later If you find an interesting article while surfing the Internet, you can open the Share charm, select Comfy Reader a store as many articles as you want in the "to be read" area, mark them as read, as well as delete the ones you have finished with. Thanks to Windows built-in options, you can also take a screenshot of the app and share it caption to every article, switch between Dark and Light themes, lock the app for your own reading pleasure, and share articles with friends using Twitter, OneNote or another Modern UI program you have installed. Get Comfy find it. 2. Search for Comfy Reader. You'll see the Comfy Reader app icon in the search results. How to find the Comfy Reader App on your Windows 8, 8.1 or 10 Tablet: 1. Head to the Store and find Comfy Reader. 2. Tap "Ope

## **System Requirements:**

Windows Vista, Windows 7, Windows 8 or Windows 10 Processor: 3.2 GHz or higher Memory: 2 GB RAM Hard disk: 5GB free space Sound card: DirectX 11 compatible sound card Display: 1024x768 or higher resolution Internet: Intern

<https://dgsecurityinc.com/openvpn-crack-with-product-key-latest/> <https://autocracymachinery.com/spiderrandom-screenmate-crack-free-latest/> <http://aassaa.ir/4k-tokkit-crack-registration-code-free-for-pc/> [https://mycryptojourney.blog/wp-content/uploads/2022/06/Mscan\\_Meteo.pdf](https://mycryptojourney.blog/wp-content/uploads/2022/06/Mscan_Meteo.pdf) <https://www.pinio.eu/wp-content/uploads//2022/06/osrzaid.pdf> <https://thecryptobee.com/billiekid-activation-key-free-download/> <https://anke1988.wixsite.com/wolesdotha/post/dearmob-iphone-manager-crack-april-2022> <https://tutorizone.com/poifs-browser-crack-obtain/> <http://livefitmag.online/?p=1036> <http://skynetgh.com/?p=13935> <http://www.zebrachester.com/drunkzoo-activation-code-with-keygen-free-download-updated/> <http://www.reiten-scheickgut.at/solarwinds-vm-console-with-product-key-free-download-2022/> <https://urmiabook.ir/cd-dvd-lock-crack-download/> [https://www.studiobiasco.com/wp-content/uploads/2022/06/Batch\\_Audio\\_Silence\\_Remover.pdf](https://www.studiobiasco.com/wp-content/uploads/2022/06/Batch_Audio_Silence_Remover.pdf) <http://franceimagepro.com/?p=8675> <http://www.giffa.ru/self-improvementcoaching/godmode-creator-crack-with-license-key-free-download-3264bit-april-2022/> <http://www.latablademultiplicar.com/wp-content/uploads/2022/06/dayula.pdf> <https://vedakavi.com/nevo-audio-joiner-crack-registration-code-march-2022/> <https://libertytrust-bank.com/wp-content/uploads/2022/06/ocewyll.pdf> <https://www.headmull.com/wp-content/uploads/2022/06/MorseWriter.pdf>